# **Come costruire semplici ed efficaci generatori pseudorandom paralleli**

Patrizia Mentrasti, Sonia D'Ambrosio, Silvio Capobianco Dipartimento di Matematica, Università di Roma "La Sapienza" P.le Aldo Moro, 2 I-00185 Roma

#### **Abstract**

In questo lavoro descriviamo un nostro originale approccio alla risoluzione di un problema che si presenta frequentemente nelle simulazioni di sistemi complessi con automi cellulari. Tra i vari aspetti di un qualsiasi fenomeno, infatti, alcuni hanno una descrizione semplice, altri complessa, altri ancora non ne hanno affatto una, oppure sono troppo complicati per poter essere descritti nei limiti imposti dal supporto su cui si sta implementando la simulazione. Per aggirare tale problema, questi ultimi vengono spesso considerati come variabili aleatorie e, per riprodurne l'effetto complessivo all'interno del fenomeno studiato, si adoperano algoritmi per la generazione di sequenze numeriche, i cui elementi mostrino una distribuzione analoga a quella prevista, ma siano per il resto molto difficili da descrivere da un osservatore esterno. Gli automi cellulari forniscono una metodologia attraverso la quale, per mezzo di semplici regole locali, è possibile realizzare sistemi che hanno un comportamento globale anche molto complicato. Ciò è di grande aiuto nella simulazione di sistemi complessi fisici, biologici, chimici, sociali, in cui l'evoluzione globale di grandi agglomerati di *individui* è in gran parte indotta da leggi, anche molto semplici, che regolano il comportamento dei singoli componenti. Un'altra parte essenziale risulta, comunque, impossibile o troppo difficile da descrivere con gli strumenti a disposizione: si rivela quindi necessario inserire, all'interno della simulazione mediante automi cellulari, un generatore di sequenze pseudorandom. La nostra simulazione si serve a questo scopo nuovamente di automi cellulari.

#### **1** Introduzione

Una costante nei modelli di simulazione in genere, in quelli microscopici in particolare, è la necessità di utilizzare generatori di sequenze casuali rappresentanti distribuzioni anche molto diverse tra di loro. Infatti, quando si vogliono rappresentare fenomeni sul cui andamento non si possono fare previsioni, frequentemente si utilizzano sequenze apparentemente "casuali".

Per generare una sequenza casuale su un computer, solitamente si inizia con un seme di lunghezza fissata, poi si applica iterativamente qualche trasformazione cercando progressivamente di estrarre, per quanto possibile, una sequenza rispondente alla richiesta [8].

Nell'ottica che è per noi necessaria, si può affermare [3, 5] che una sequenza è sufficientemente casuale, per una particolare applicazione, se le operazioni compiute da tale applicazione non sono così sofisticate da rilevare una ricorrenza nella sequenza. Il fatto che sequenze casuali accettabili possano comunque essere generate in modo efficiente anche con i computer, è una conseguenza del fatto che trasformazioni piuttosto semplici, quando iterate, possono produrre comportamenti estremamente complicati.

Qui sorge un problema di non minore entità. La quasi totalità degli algoritmi adoperati nella generazione di sequenze casuali sono sequenziali, mentre un automa cellulare è una struttura intrinsecamente parallela; ricorrere ad una interrogazione del generatore per ogni cella dell'automa comporterebbe o una risposta uguale per tutte, o un inaccettabile rallentamento nelle prestazioni del sistema.

Quindi, nel contesto dell'utilizzo del paradigma automi cellulari in modo corretto e veloce, risulta più coerente generare sequenze pseudocasuali utilizzando automi cellulari piuttosto che attingere ad altre metodologie deterministiche aventi lo stesso grado di non casualità, con l'ulteriore costo del colloquio tra due processi completamente distinti [5]. A questo scopo, abbiamo utilizzato un'importante classe di automi cellulari: i *lattice gas* [6, 11], che sono stati ideati per la simulazione del movimento di fluidi, in quanto possono essere visti come un insieme di particelle che risiedono su una griglia regolare, dove si muovono da un nodo ad un altro, collidendo tra loro quando due o più particelle si vengono a trovare su uno stesso nodo. Utilizzando queste strutture, siamo, in realtà, in grado di realizzare anche compiti molto diversi, come quello di generare sequenze numeriche pseudocasuali di distribuzione opportuna, in generale uniforme, anche se non necessariamente pari a 1/2.

Noi generiamo le sequenze suddette, nei vari punti dello spazio di simulazione, semplicemente contando il numero di particelle presenti ad un dato istante in ciascun punto e adattando i risultati alle nostre necessità. Poiché i processi coinvolti sono catene di Markov del secondo ordine, la cui descrizione richiederebbe ben più di questo modesto articolo, abbiamo scelto di verificare la bontà di questo generatore per mezzo di test statistici standard.

L'idea di adoperare un gas per riprodurre una distribuzione casuale non è nuova: in particolare si può trovare in [2, 9, 10]. Anche [3] e successivamente [7] usano lattice gas per rappresentare diversi generatori probabilistici.

## **2** Motivazioni

Nella simulazione di un fenomeno complesso distribuito nello spazio, spesso non è sufficiente un unico generatore di numeri casuali, ma piuttosto è necessario averne a disposizione tanti diversi che agiscano contemporaneamente, a volte anche su uno stesso sito. Dobbiamo quindi abbandonare l'idea di un generatore iterativo, che allungherebbe i tempi di esecuzione, e occorre di conseguenza immaginarne tanti che agiscono contemporaneamente e in modo differenziato.

Ad esempio, nella simulazione di un modello di traffico veicolare urbano, in un sito in uno stesso istante:

- i) un semaforo diventa verde
- ii) un guidatore decide di frenare
- iii) lo stesso guidatore svolta a destra
- iv) una persona decide improvvisamente di attraversare la strada.

In un altro punto della nostra schematizzazione geografica nello stesso istante:

- i) dodici passeggeri scendono da un autobus
- ii) un ciclomotore taglia la strada ad un autobus
- iii) un semaforo diventa rosso
- iv) un veicolo si dirige verso un garage.

Questi fenomeni che avvengono contemporaneamente possono essere gestiti da generatori che chiamiamo oracoli. La caratteristica di questi oracoli è che possono avere comportamenti diversi in luoghi diversi e rispetto a differenti interroganti, come facevano anche gli oracoli dell'antichità.

L'idea, quindi, è di distribuire questi generatori casuali sullo spazio della nostra simulazione. Come fare tutto ciò senza che la nostra simulazione non subisca troppi rallentamenti o addirittura divenga anche impossibile da realizzare?

Il metodo da noi usato è quello di far lavorare diversi automi cellulari contemporaneamente con scopi differenti i più nascosti dei quali sono quelli di generazioni di sequenze casuali come già faceva la CAM-SLAVE nella CAM6 di Toffoli e Margolus, nelle generazioni più complesse come Dendrite [3].

Quello che noi facciamo è utilizzare particelle di gas che raccogliamo in quantità diversa in recipienti di diversa grandezza. In questo modo in siti vicini possiamo avere distribuzioni diverse pur avendo un'unica regola di evoluzione, che nel nostro caso è quella di un raffinato lattice gas come BBM [3]. Esso, infatti, pur necessitando di soli quattro segnali per l'implementazione, permette la realizzazione di aggregati di particelle che possono essere adoperati come pareti divisorie per regioni dello spazio. In questo modo, generiamo distribuzioni diverse nello spazio e, con un po' di cura, anche nel tempo.

#### **3** Automi cellulari

Gli automi cellulari - introdotti da John von Neumann negli anni '40 - sono così detti per la struttura dell'interazione tra le celle e per il fatto che ogni cella può essere descritta da un automa finito. Un automa cellulare può essere visto come una matrice virtualmente infinita di "celle" in uno spazio *n*-dimensionale, che evolvono a istanti di tempo discreti. Ad ogni istante *t* ciascuna cella si trova in uno stato che appartiene ad un insieme finito di stati possibili. Lo stato di una cella al tempo *t+1* dipende, oltre che dal suo stato al tempo *t*, anche da quello delle celle del proprio intorno al tempo *t*. Un insieme di regole, che possono essere espresse tramite una tabella o tramite un grafo, governa la transizione di

ogni cella da uno stato all'altro. L'input di una cella di un automa cellulare corrisponde così allo stato iniziale suo e dei vicini, e l'output al suo stato finale [4].

Formalmente, un automa cellulare è descritto da un reticolo *L*, uno spazio degli stati *Q*, un indice di vicinato *N* ⊂ *L* , ed una funzione di transizione locale *f* ∶  $Q^{|M|}$  →  $Q$ . Il vicinato di una cella *c* è l'insieme {*c* + *n* : *n* ∈ *N*}; il nuovo stato dell'automa nella cella *c* è dato dal valore assunto da *f* sul vicinato della cella *c*.

## **4** Gas su reticolo

Realizzati per simulare il flusso dei fluidi, i gas su reticolo sono un'importante classe di automi cellulari. Un gas è concepito come un sistema di sfere di diametro finito che possono collidere, elasticamente, tra loro e con un muro che le contiene; la meccanica della collisione è governata da una forza repulsiva a corto raggio.

In un gas su reticolo, gli automi si intendono fisicamente collocati sui vertici di un reticolo regolare *d*-dimensionale. Gli spigoli sono considerati come "canali", all'interno dei quali scorrono particelle di "gas". Gli stati degli automi rappresentano opportune configurazioni di particelle di "gas" nel punto occupato.

La funzione di transizione di un gas su reticolo è divisa in due parti: *collisione*, che si effettua ingegnosamente con una permutazione degli stati dei singoli automi, e *propagazione*, in cui le particelle di "gas" passano da un nodo a uno adiacente lungo un canale. Ogni nodo di un gas su reticolo ha dunque tanti ingressi quante uscite [6].

#### **5** BBM (Billiard Ball Model)

Il modello "palle da biliardo", ideato da Edward Fredkin e realizzato da Tommaso Toffoli e Norman Margolus, è basato su una descrizione idealizzata di un gas, che è essenzialmente identica al modello che i fisici chiamarono storicamente la base della teoria cinetica. La novità del modello "palle da biliardo" consiste nella diretta attenzione all'evoluzione dettagliata nel tempo di uno stato microscopico individuale, piuttosto che di alcune quantità macroscopiche definite su una distribuzione statistica di stati.

Detto modello viene solitamente implementato su un automa cellulare *partizionato* [3, 4], nel quale viene utilizzato il vicinato cosiddetto di Margolus. Tale metodica (metodologia) prevede l'aggiornamento simultaneo di un blocco di quattro celle (macrocella) invece di una sola; ad ogni passo temporale viene inoltre modificata la partizione dello spazio in macrocelle come si vede nella figura seguente:

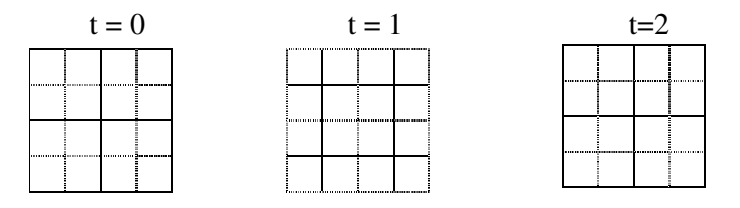

**Figura 1: Evoluzione delle macrocelle del vicinato di Margolus**

Anziché considerare direttamente le molecole di gas come oggetti elementari, le si rappresenta quindi come aggregati di strutture, che seguono delle regole di collisione riassunte nel seguente schema, in cui le celle nere rappresentano la presenza di una particella di gas e la posizione relativa della molecola all'interno della sottocella rappresenta la coda del suo vettore velocità; ad esempio, una molecola che si trova nell'angolo superiore sinistro della propria sottocella si sta muovendo verso sud-est.

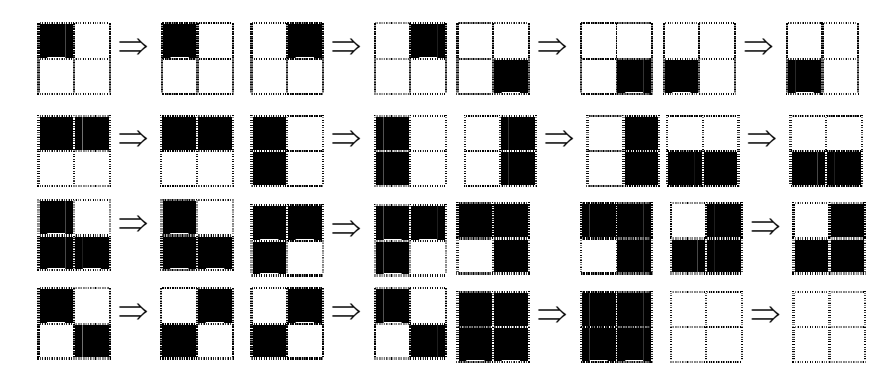

**Figura 2: Regole di evoluzione per BBM**

È anche possibile realizzare il modello con un vicinato denominato a *X*, che può essere visualizzato nel seguente modo:

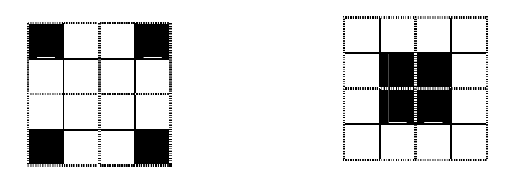

L'automa cellulare così costruito genera un blocco costituito da quattro sottocelle indipendenti, ognuna delle quali può contenere una particella caratterizzata da un vettore diverso. La regola di transizione di volta in volta esamina le particelle presenti nelle sottocelle e ne determina adeguatamente le uscite. Ricordiamo che si presenta una collisione ogni qualvolta si hanno due o più particelle provenienti da diverse direzioni nel medesimo blocco.

Due palline che collidono formeranno tra di loro un angolo di 180° se esse provengono da direzioni opposte, formeranno invece un angolo di 90° se le sottocelle che le contengono sono contigue. Una pallina che si trovi a collidere contro un muro subirà una rotazione di 90°. Riassumendo quindi ogni qualvolta che due o più palline collideranno esse cambieranno il loro verso di marcia in quello opposto al loro verso di provenienza.

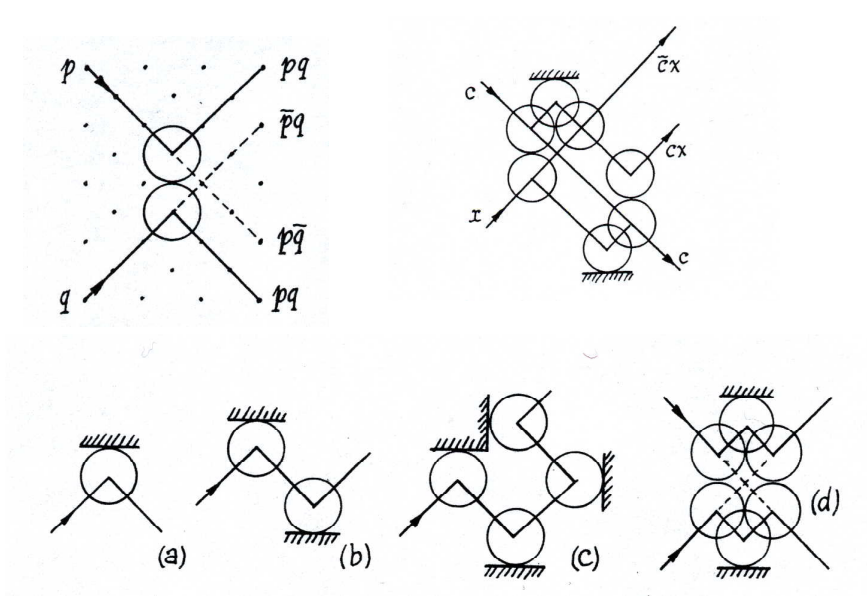

**Figura 3: Visualizzazione delle diverse collisioni tra due biglie, o tra una biglia e un muro**

La caratteristica principale di questo gas è che i muri possono essere realizzati come aggregazione di più particelle contro i quali le stesse collidono seguendo le normali regole di transizione.

L'evoluzione del sistema da un passo al prossimo avviene, come già visto in precedenza, in due stadi successivi: propagazione e collisione.

### **6** Generatori pseudorandom

Quando si vogliono rappresentare fenomeni sul cui andamento non si riesce a fare una previsione esatta, è possibile utilizzare sequenze apparentemente casuali.

In generale, una sequenza viene considerata "casuale" [5] se:

- i) non si riconoscono in essa sottosequenze che si ripetono;
- ii) non è possibile predire esattamente il suo andamento;
- iii) non esiste una legge "semplice" che la può descrivere.

Ma se, come avviene in un programma per calcolatore, la sequenza viene generata mediante iterazione di una funzione (la *legge*) a partire da un valore fissato (il *seme*), allora è evidente come il terzo obiettivo non sia conseguibile (almeno a lungo termine) da nessuna simulazione effettuata al calcolatore. È però ancora possibile, in certi ambiti, conseguire i primi due obiettivi, generando sequenze che, a un osservatore esterno che non sia a conoscenza dei dettagli implementativi, appaiano prive di correlazioni evidenti: chiameremo *pseudorandom* sequenze siffatte.

Se è vero che una sequenza pseudorandom non è descrivibile a breve termine, è anche vero che si è interessati alle sue proprietà *asintotiche*: per esempio, si vuole che la successione dei suoi termini obbedisca ad una certa legge di probabilità, in modo tale da poterla adoperare per la rappresentazione di una componente dell'esperimento che si sa seguire la distribuzione data, ma non si riesce a riprodurre esattamente. A questo scopo, si può sottoporre la sequenza a un *test statistico*, che la confronti con la distribuzione data e dica se l'ipotesi, secondo la quale la successione dei termini della sequenza segue la distribuzione assegnata, è plausibile.

## **7** Modello proposto

Per poter realizzare ciò si è scelto di utilizzare la simulazione del comportamento di un gas contenuto in un recipiente indeformabile e chiuso [2].

Come abbiamo visto, le molecole del gas si suppongono identiche fra loro: dotate di massa uguale e velocità costante (in modulo) eguale per tutte, costituiscono un sistema in cui la quantità di moto totale si conserva. Supponendo che il recipiente si trovi in equilibrio termodinamico, le particelle di gas saranno equamente distribuite; fissato un punto all'interno del recipiente, si può pensare di generare pseudo-casualmente uno zero se, ad un dato istante, in tale punto non vi è alcuna molecola di gas, un uno se ve n'è una, due se ve ne sono due e così via.

Occorre ora valutare le probabilità di ottenere i diversi valori possibili. A tale scopo, osserviamo che per via dell'implementazione mediante il vicinato di Margolus, ad una regione di *b*x*h* punti nello spazio dell'esperimento corrisponde una regione di *2b*x*2h* punti nello spazio del gas. Supponendo di inserire *N* molecole di gas in tale spazio, vogliamo calcolare la probabilità che in un punto dello spazio dell'esperimento, in un dato istante, siano presenti *k* molecole, con *k=0,1,2,3,4*.

Osserviamo che lo spazio del gas si può paragonare ad un'urna contenente palline nere in corrispondenza delle molecole, e palline bianche in corrispondenza degli spazi vuoti: contare il numero di molecole che passano per un dato punto, equivale allora ad effettuare 4 estrazioni con reinserimento. Ne segue che la distribuzione dei valori di *k* è binomiale.

#### **8** Test

I test statistici permettono di confrontare il verificarsi di un fenomeno con una distribuzione di probabilità. Un test fallito indica che il fenomeno non segue la distribuzione; un test riuscito indica non che il fenomeno segue la distribuzione, ma che non è dannoso supporre che lo faccia. Il modo più pratico per controllare la bontà di un generatore pseudorandom, è sottoporlo a test statistici ripetuti.

Nel nostro caso, abbiamo optato per il test del chi quadro, una procedura molto diffusa sulla quale esiste una vasta letteratura [8]. Supponiamo di voler effettuare un confronto con una distribuzione di probabilità a supporto *finito*, tale che  $P(X = x_i) = p_i$  per *i* da *1* a *k*. Supponiamo che in *n* osservazioni del fenomeno, il valore *x<sup>i</sup>* compaia *N<sup>i</sup>* volte. Il *Teorema del chi quadro* dice allora che la quantità:

$$
Q=\sum_{i=1}^k\frac{(N_i-np_i)^2}{np_i}
$$

converge in legge a una distribuzione del chi quadro a *k-1* gradi di libertà, ossia, per *n* molto grande, si può considerare che:

$$
P(X \leq Q) \approx \frac{1}{\Gamma\left(\frac{k-1}{2}\right)2^{\frac{k-1}{2}}} \int_{0}^{Q} x^{\frac{k-1}{2}} e^{-\frac{x}{2}} dx
$$

Affinché il test sia ritenuto affidabile, il numero di prove dovrebbe essere tale che  $np_i \geq 5$  per ogni *i*.

Generalmente per stabilire la casualità di una sequenza si utilizzano i seguenti intervallini:

- i) se  $0.05 \leq P(X > Q) \leq 0.95$  la sequenza viene considerata casuale;
- ii) se  $0.01 \le P(X > Q) \le 0.05$  oppure  $0.95 \le P(X > Q) \le 0.99$  la sequenza viene considerata sospetta;
- iii) se  $P(X > Q) < 0.01$  oppure  $P(X > Q) > 0.99$  la sequenza viene considerata non casuale.

## **9** Risultati

Il gas in esame è costituito, come abbiamo visto, da quattro tipi di particelle che si muovono all'interno di un reticolo effettuando opportune collisioni quando due o più particelle di diverso tipo si vengono a trovare sullo stesso sito. Ciò che a noi interessa studiare è la modalità con cui avvengono le collisioni, ossia vogliamo valutare quale sia la probabilità che su un sito si vengano a trovare 0, 1, 2, 3 o 4 particelle e verificare se questo modello può essere assunto come un generatore casuale con distribuzione binomiale. Al fine di fare ciò abbiamo applicato al nostro gas il test statistico del chi quadro ottenendo risultati positivi.

Illustriamo qui gli studi effettuati. Supponendo di inserire *N* molecole di gas nel nostro spazio di simulazione, vogliamo calcolare la probabilità che in un punto dello spazio dell'esperimento, in un dato istante, siano presenti *k* molecole, con *k=0,1,2,3,4*: chiamiamo *k* il *numero di occupazione* della cella.

È stata presa in considerazione una gabbia costituita da 33x37= 1221 siti nella quale sono state introdotte 668 particelle. Poichè ciascuna cella della nostra gabbia è costituita da quattro sottocelle, possiamo dire di avere in totale 4884 oggetti, di cui 668 di tipo A e 4216 di tipo B. Eseguendo le nostre osservazioni su un'unica cella contenuta all'interno della gabbia scelta in modo del tutto casuale, si è giunti al seguente risultato:

| Classe         | $\{X=0\}$                                              | $\{X=1\}$ | ${X=2}$ | ${X=3}$ | ${X=4}$ |
|----------------|--------------------------------------------------------|-----------|---------|---------|---------|
| Freg. Relativa | $0,555453$   0,351814   0,083563   0,008821   0,000349 |           |         |         |         |
| attesa         |                                                        |           |         |         |         |

**Tabella 1: Probabilità con cui 668 palline si distribuiscono in 1221 celle**

Contando le particelle presenti nel punto scelto in vari istanti di tempo consecutivi, è stato raccolto un campione di 20000 numeri di occupazione, dal quale sono stati ottenuti i seguenti risultati:

| Classe                            | ${X=0}$  | ${X=1}$  | ${X=2}$  | ${X=3}$  | $\{X=4\}$ |
|-----------------------------------|----------|----------|----------|----------|-----------|
| Freq. Rel. Attesa $p_i$           | 0,555453 | 0,351814 | 0,083563 | 0,008821 | 0,000349  |
| Freq.<br>Ass.<br>attesa<br>$np_i$ | 11109.05 | 7036,29  | 1671,251 | 176,4238 | 6,9839    |
| Freq.<br>Ass.<br>osservata $N_i$  | 11171    | 6980     | 1673     | 167      | q         |
| Scarti quadr. Pesati              | 0.3454   | 0,4503   | 0,0018   | 0,5033   | 0,582     |

Tabella 2: Test del chi quadro sul gas bbm effettuato su 20000 iterazioni con 668 palline in 1221 celle

Il chi quadro calcolato dai dati è  $Q = 1,8828$ ; le classi sono 5; i parametri stimati dai dati del campione, 0; i gradi di libertà, perciò, sono  $k - 1 - r = 5 - 1 = 4$ . Al livello del 5%, il test rifiuta l'ipotesi di adattamento se  $Q > \chi^2_{0.95}(4) = 9,488$ : perciò i nostri dati non consentono di rifiutare l'ipotesi di adattamento.

Inoltre il valore calcolato per  $P(X > Q)$  è 0,7572, quindi la sequenza rientra nei limiti richiesti; dunque i dati considerati confermano che le sequenze considerate sono effettivamente casuali.

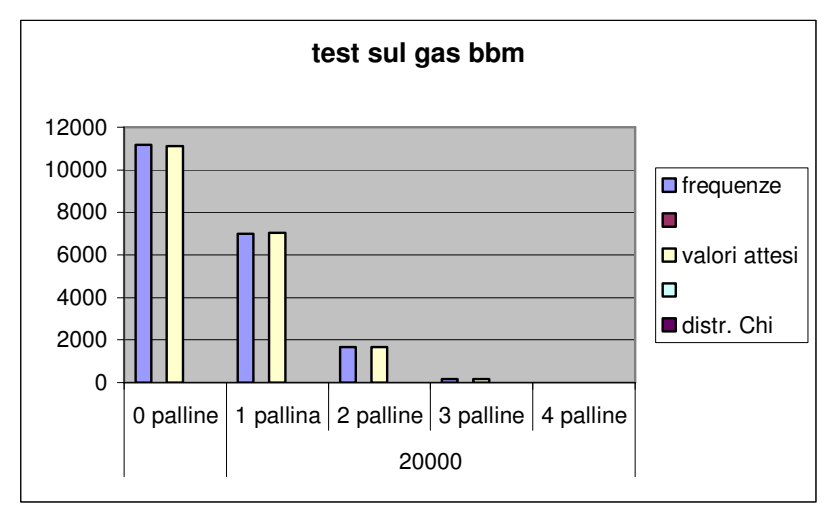

**Figura 4: Rappresentazione grafica dei risultati ottenuti effettuando il test della tabella 2**

Abbiamo effettuato altri test ponendo all'interno della gabbia un diverso numero di particelle ed anche in questi casi abbiamo ottenuto risultati positivi.

Il secondo test è stato effettuato con 1175 molecole:

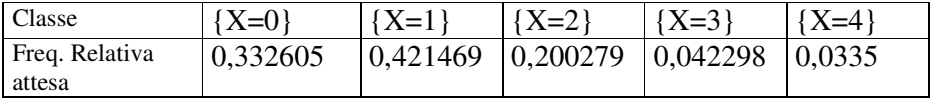

| Classe                  | ${X=0}$  | $\{X=1\}$ | ${X=2}$  | ${X=3}$  | ${X=4}$  |
|-------------------------|----------|-----------|----------|----------|----------|
| Freq. Rel. Attesa $p_i$ | 0,332605 | 0,421469  | 0,200279 | 0,042298 | 0,0335   |
| Freq.<br>attesa<br>Ass. | 7317.299 | 9272,317  | 4406,127 | 930,5576 | 73,69886 |
| $np_i$                  |          |           |          |          |          |
| Freq.<br>Ass.           | 7348     | 9346      | 4326     | 924      | 56       |
| osservata $N_i$         |          |           |          |          |          |
| Scarti quadr. Pesati    | 0,1288   | 0,5855    | 1,4571   | 0,0462   | 0,0007   |

**Tabella 3: Probabilità con cui 1175 palline si distribuiscono in 1221 celle**

Tabella 4: Test del chi quadro sul gas bbm effettuato su 22000 iterazioni con 1175 palline in 1221 celle

In questo secondo caso si è ottenuto:

 $Q = 2,2183$  quindi P( $X > Q$ ) = 0,166812

pertanto anche questa sequenza può essere accettata come casuale.

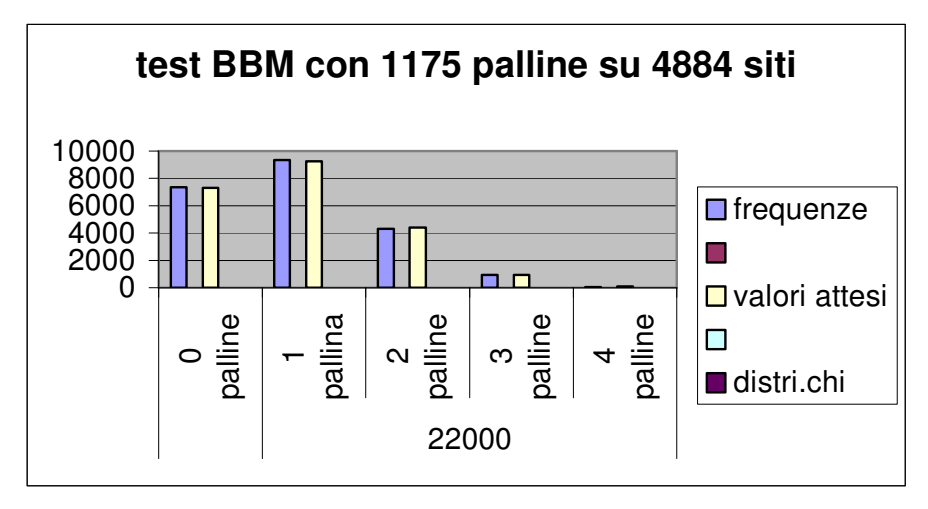

**Figura 5: Rappresentazione grafica dei risultati ottenuti effettuando il test della tabella 4**

Ed infine ponendo all'interno del gas 415 palline si è ottenuto:

 $Q = 6,56028$  quindi  $P(X > Q) = 0,0919$ 

ottenendo così ancora un risultato positivo.

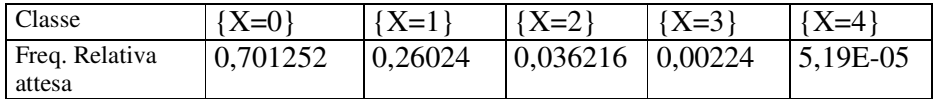

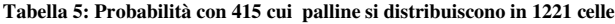

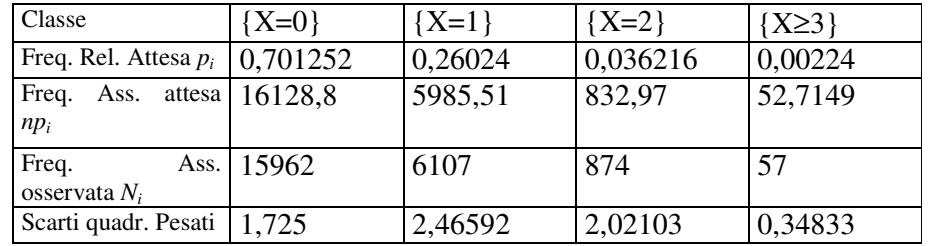

Tabella 6: Test del chi quadro sul gas bbm effettuato su 23000 iterazioni con 415 palline in 1221 celle

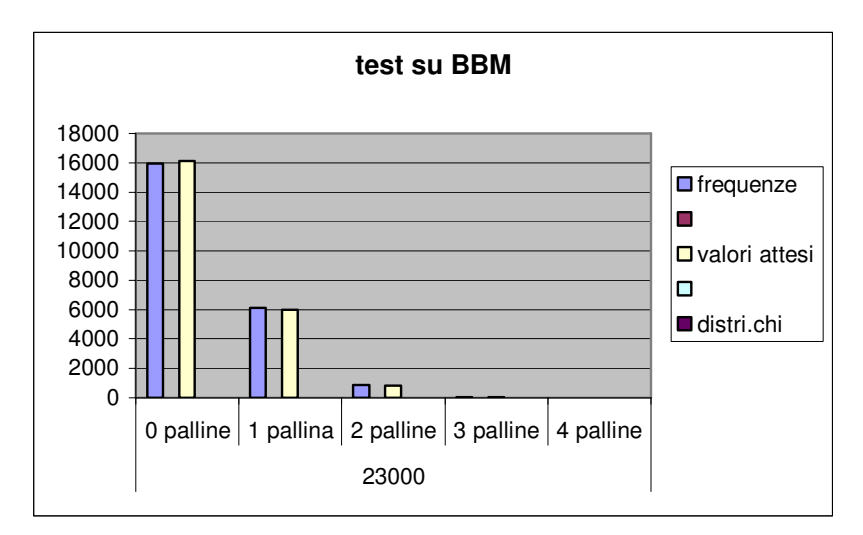

**Figura 6: Rappresentazione grafica dei risultati ottenuti effettuando il test della tabella 6**

Notiamo inoltre che le tre diverse distribuzioni ci hanno consentito di rappresentare tre diverse probabilità nel verificarsi degli eventi. La prima, infatti, rappresenta un generatore la cui probabilità che la cella sia vuota è circa ½, nella seconda di 0,3, mentre nella terza è di 0,7.

## **10** Conclusioni

Abbiamo trovato una soluzione al problema di generare sequenze pseudorandom con distribuzione binomiale di parametro desiderato e variabile da regione a regione dello spazio di simulazione. Tale soluzione richiede poco spazio per l'implementazione ed è ragionevolmente accurata nella riproduzione della distribuzione di probabilità desiderata. Il suo utilizzo permette di sfruttare al massimo il parallelismo del sistema di simulazione, ed è facilmente portabile su altre piattaforme parallele, anche di tipo hardware. Essa rappresenta in modo ragionevole la flessibilità di un oracolo.

## Bibliografia

[1] M. Bramanti, Calcolo delle probabilità per il corso di diploma in ingegneria. Teoria ed esercizi*,* Bologna: Esculapio, 1999

- [2] P. Mentrasti, S. Capobianco, Generation of local and parallel psudorandom sequences on the CAM8 cellular automata machine, Università degli Studi di Roma, "La Sapienza", 19/2000
- [3] T. Toffoli, N. Margolus, Cellular Automata Machines: A New Environment for Modeling, The MIT Press, Cambridge, MA 1987
- [4] J. R. Weimar, Simulation with Cellular Automata, Logos Verlag, Berlino 1997
- [5] S. Wolfram, Random Sequence Generetion by Cellular Automata, *Adv. In Math. 7*, 1986, pag. 123-169
- [6] J. P. Rivet, J. P. Boon, *Lattice Gas Hydrodynamics,* Cambridge University Press 2001
- [7] B. Chopard, M. Droz, Cellular Automata Model for the Diffusion Equation, Journal of Statistical Physics, Vol. 64, Nos. 3 /4, 1991
- [8] D.E. Knuth, *The Art of Computer Programming: Seminumerical Algorithms,* vol. 2, Reading (Mass.), Addison-Wesley, 1981
- [9] P. Mentrasti, S. Capobianco, Cellular Automata with Local Oracles, *IV IFIP WG 1.5 Meeting*, October 27-29 1999, Lyon, France, Delorme Mazoyer eds, Open problems session, 1999
- [10] P. Mentrasti, S. Capobianco, Generation of on-line Randomness by Cellular Automata, *ACRI 2000*, Karlsrhure, Germany, October 4-6, 2000
- [11] T. Toffoli, N. Margolus, Invertible Cellular Automata: a Review, *Physica D* **45,** 1990, pag. 229-253